## Inhalt

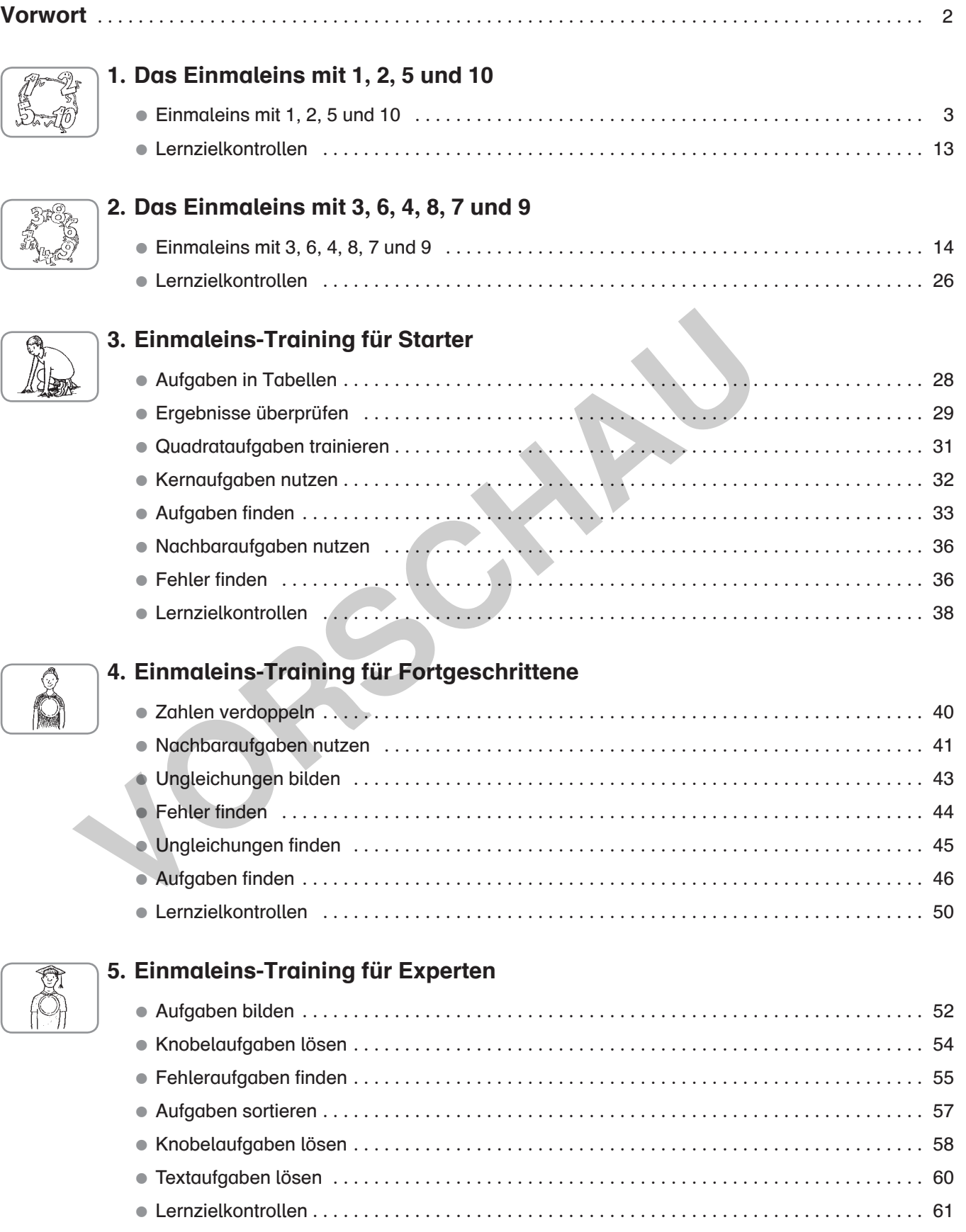

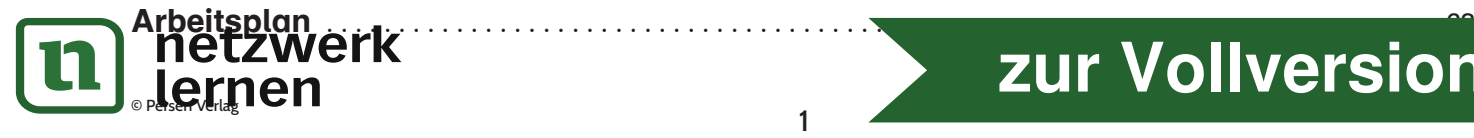

## **[zur Vollversion](https://www.netzwerk-lernen.de/Taeglich-5-Minuten-Einmaleins-Training)**

## Vorwort

Im Lehrplan der 2. Klasse wird die Einführung der Multiplikation als neue Rechenoperation und die Entwicklung von Grundvorstellungen zur Multiplikation als zentrales Thema ausgewiesen . Die Grundaufgaben des kleinen Einmaleins sollen automatisiert, Beziehungen zwischen den Operationen hergestellt und Rechenvorteile genutzt werden .

Das vorliegende Material greift diese curricularen Vorgaben auf. Die Aufgabenformate wurden nach den Vorgaben der Bildungsstandards im Fach Mathematik gewählt und dienen der Automatisierung des kleinen Einmaleins . Die Multiplikation soll als abgekürzte Schreibweise einer sukzessiven Addition verstanden werden, darüber hinaus als eigenständige Operation .

Es empfiehlt sich, dieses Übungsmaterial nach dem handlungsorientierten Entdecken von multiplikativen Strukturen in der Umwelt der Kinder einzusetzen .

Damit die Aufgaben passend zum Leistungsstand der Lerngruppe ausgewählt werden können, erhält dieses Material Übungsaufgaben in fünf Schwierigkeitsstufen .

⏺ Kapitel 1:

Training der Kernaufgaben – Übungen mit den Reihen 1, 2, 5 und 10

- ⏺ Kapitel 2:
- Training der Reihen Übungen mit den Reihen 3, 6, 8, 4 und 9
- ⏺ Kapitel 3:

Einmaleins-Training für Starter – Übungen mit gemischten Aufgaben

⏺ Kapitel 4:

Einmaleins-Training für Fortgeschrittene – Übungen mit herausfordernden Aufgabenformaten ⏺ Kapitel 5:

Einmaleins-Training für Experten – Übungen mit Knobel- und Denksportaufgaben

Jedes Kapitel beinhaltet abwechslungsreiche Übungen sowie Lernzielkontrollen, die als Karteikasten für den Klassenraum oder Übungsheftchen für die Hand des Schülers<sup>1</sup> genutzt werden können. Darüber hinaus bieten sich die Materialien auch als kurzweilige, abwechslungsreiche Übungen in Lernzeiten, Vertretungsstunden oder als Hausaufgaben an. rel 1:<br>
Itel 1:<br>
The dignal of the metallopean mit den Reihen 1, 2, 5 und 10<br>
Itel 2:<br>
Itel 4:<br>
Itel 4:<br>
Itel 4:<br>
Itel 4:<br>
Itel 4:<br>
Itel 4:<br>
Indlens-Training für Starter – Übungen mit gemischten Aufgaben<br>
Itel 4:<br>
Italiens

Bereits in den ersten zwei Kapiteln werden Übungsformate bevorzugt, welche multiplikative Strukturen ausnutzen, um die Entwicklung multiplikativer Grundvorstellungen und das Erkennen der mathematischen Gesetzmäßigkeiten der Multiplikation fortzusetzen und zu vertiefen .

Das Automatisieren kann nur dann erfolgreich gelingen, wenn die Kinder von Anfang an die Zusammenhänge zwischen den einzelnen Aufgaben aus verschiedenen Reihen erkennen sowie Rechengesetze erlernen und Rechenvorteile anwenden .

Das eintönige Auswendiglernen des Einmaleins und weitverbreitete "Hochzählen" bis zur gefragten Aufgabe soll unterbrochen werden . Die Kinder sollen durchschauen, welche bekannte Hilfsaufgabe oder welcher Rechenvorteil genutzt werden können .

Die Kontrolle der Aufgaben kann durch den Lehrer oder durch das Expertenprinzip erfolgen: Leistungsstarke Schüler werden vor Beginn der Bearbeitung als Experte benannt und kontrollieren die gelösten Aufgaben.

Im Arbeitsplan können die Kinder die bearbeiteten Karteikarten ankreuzen und behalten so den Überblick.

Nutzen Sie diesen Fundus für das Training diverser Aufgabenformate und Rechengesetze des kleinen Einmaleins!

Tipp: Die Kapitel sind durch Bilder gekennzeichnet, sodass die Schüler die zusammenhängenden Einmaleins-Bereiche schnell am Bild erkennen können .

Hinweis: Aufgaben, die mit einem Stern gekennzeichnet sind, gehören nicht zu den Grundaufgaben des Einmaleins. Die Schüler können sie sich jedoch mit den erlernten Rechenstrategien erschließen.

1 Wir sprechen hier wegen der besseren Lesbarkeit von Schülern bzw . Lehrern in der verallgemeinerten Form . Selbstverständlich sind auch ülerinnen und Lehrerinnen gemeint.

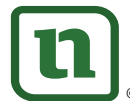

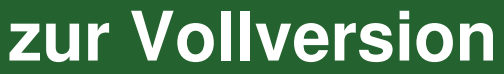

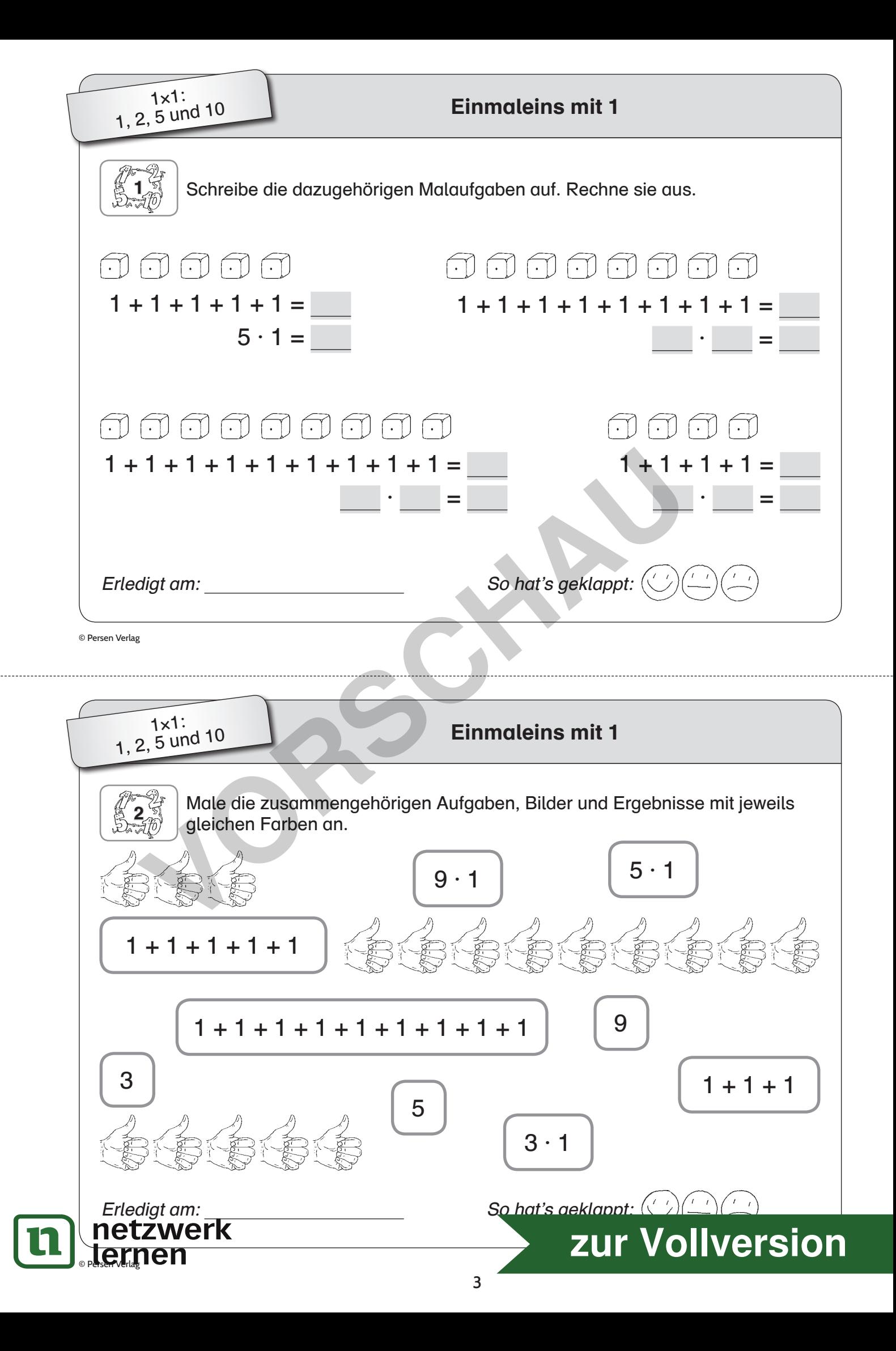

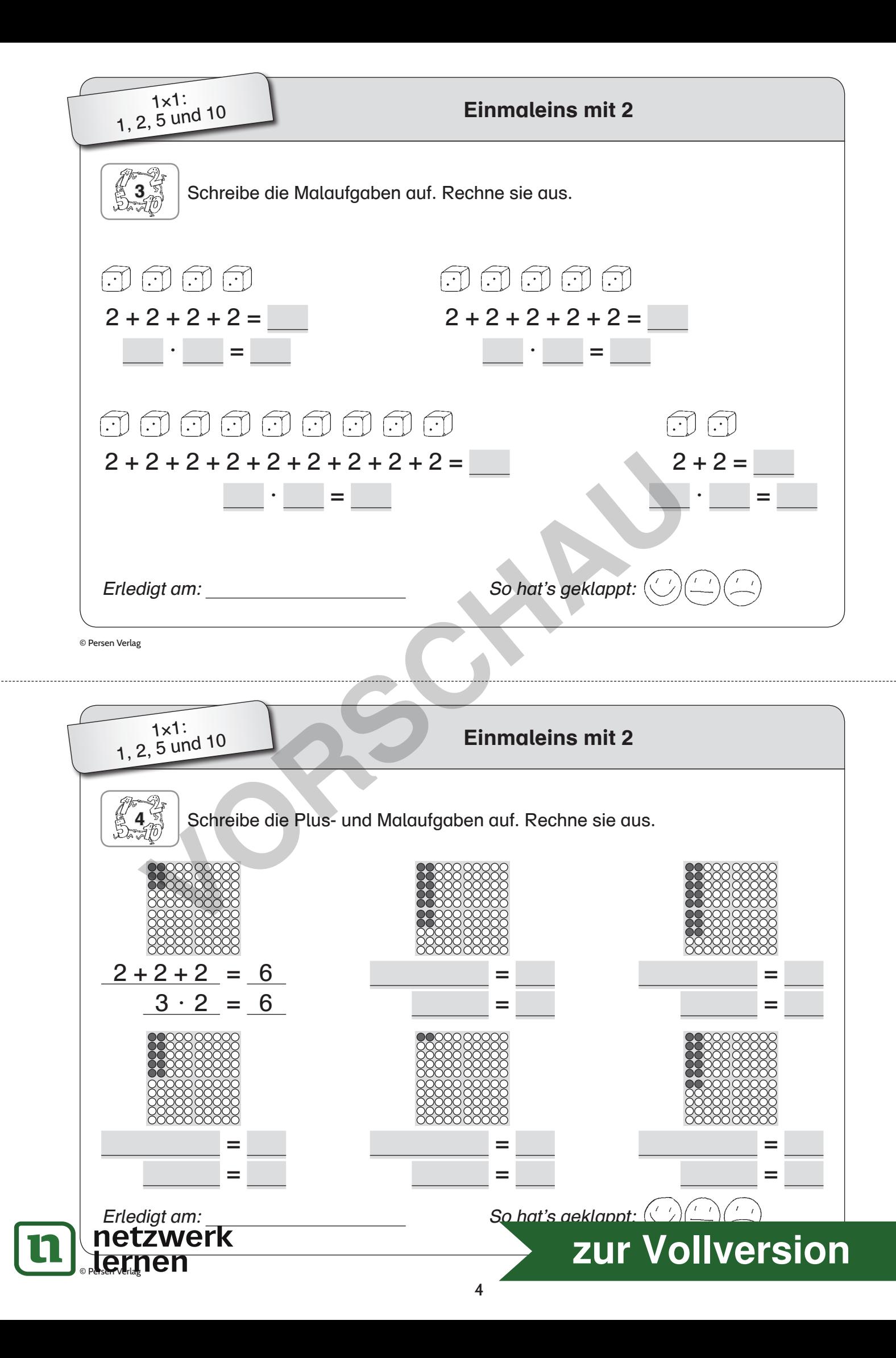

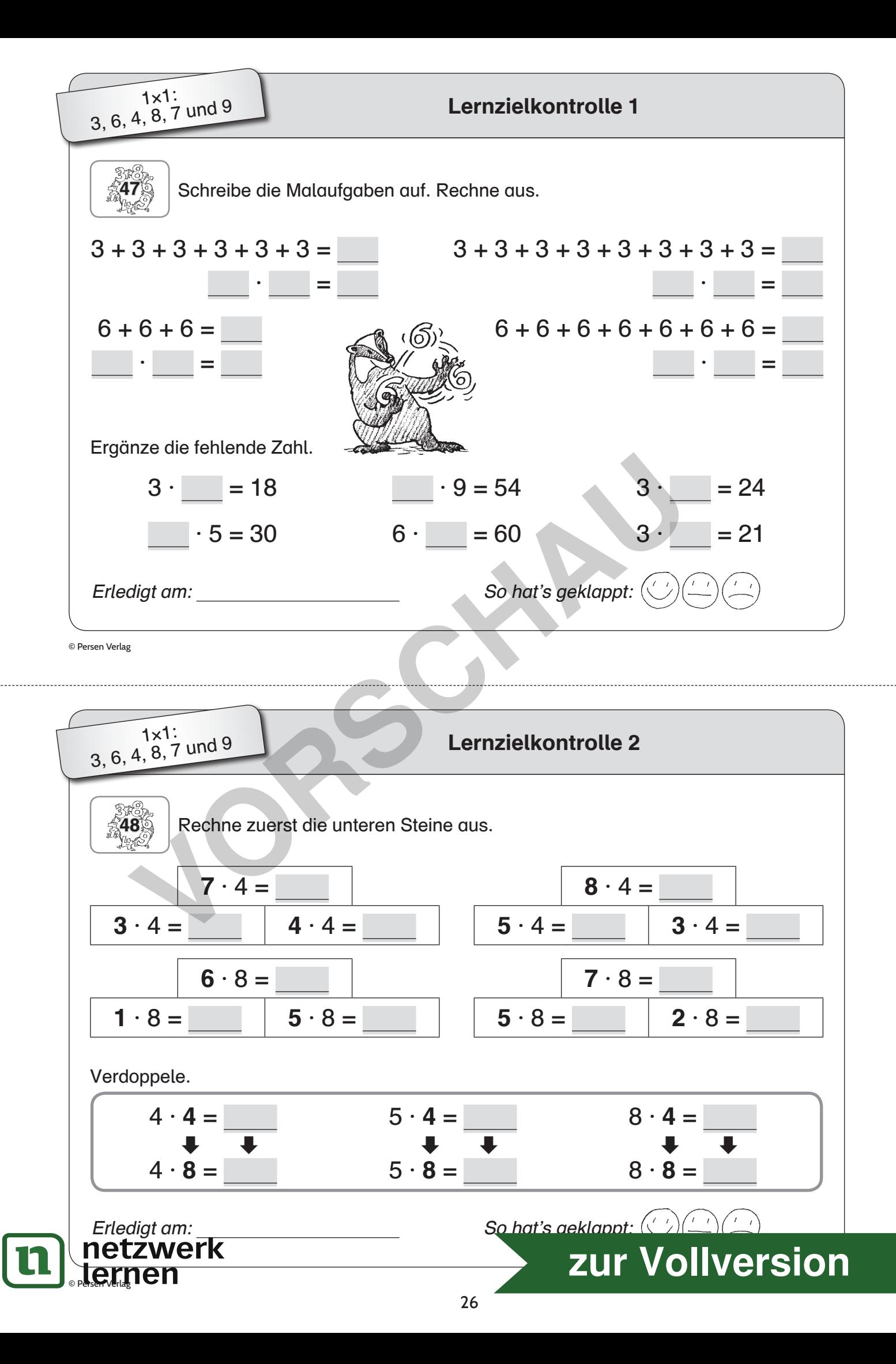

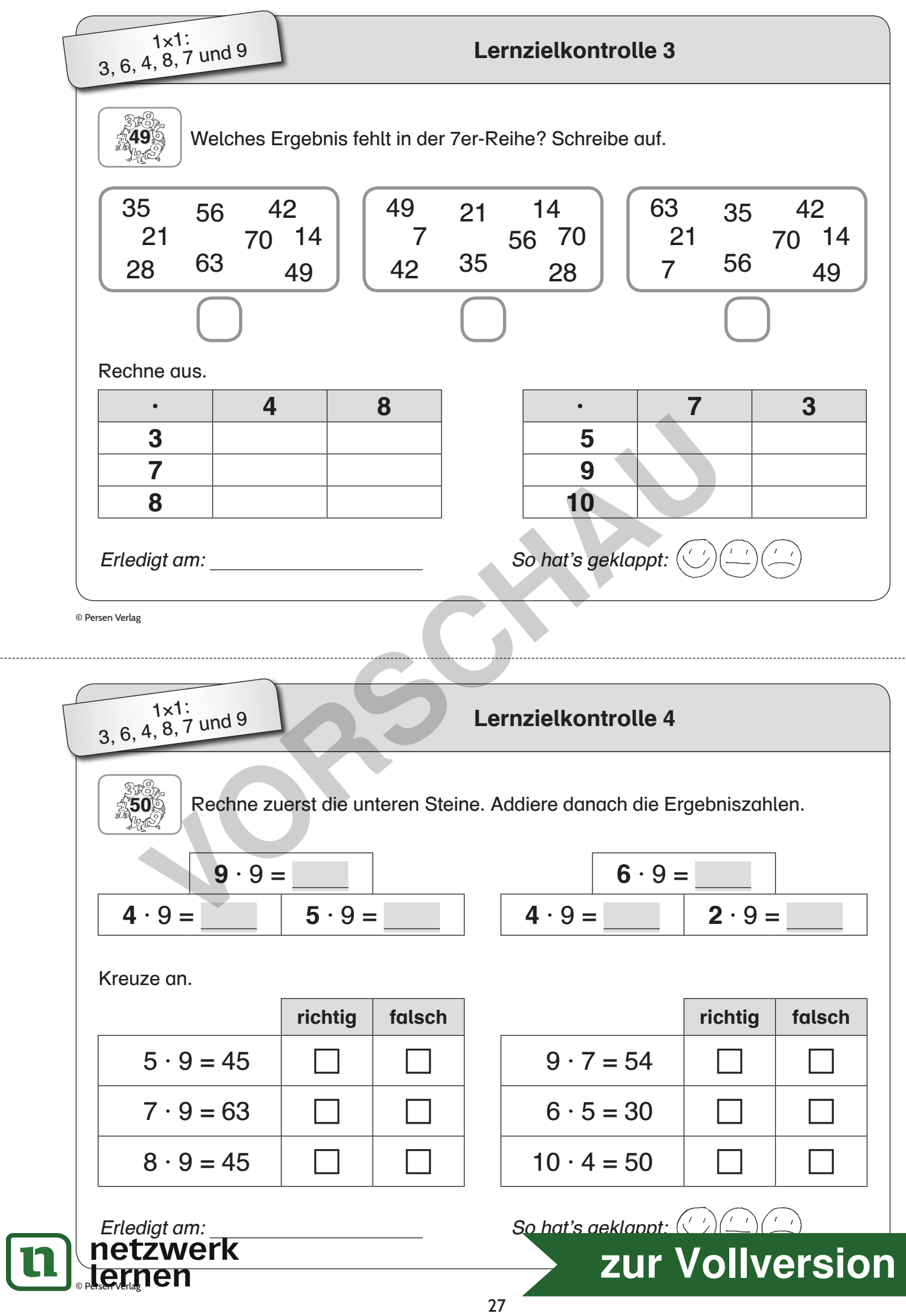

. . . . . . . . .

<sup>1</sup>**×**1-Training: Starter

## Aufgaben in Tabellen

51 Welche Zahlen fehlen? Ergänze die Zahlen.

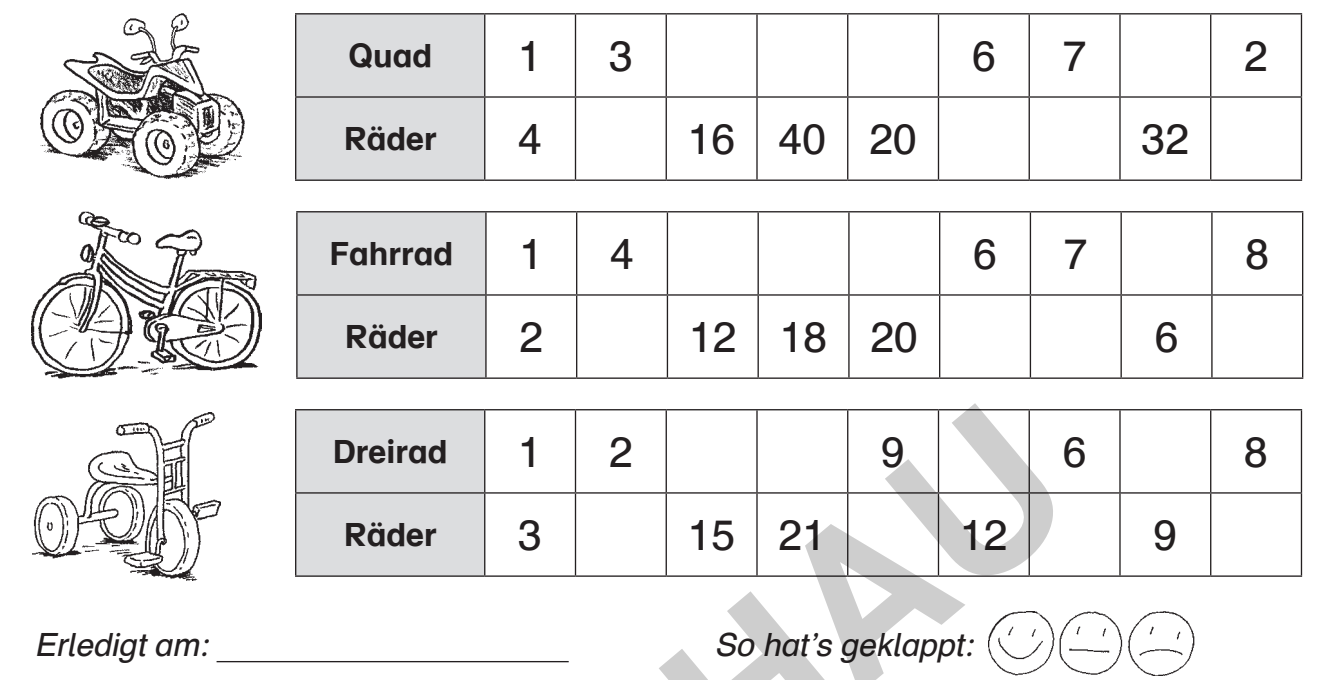

© Persen Verlag

ЦL

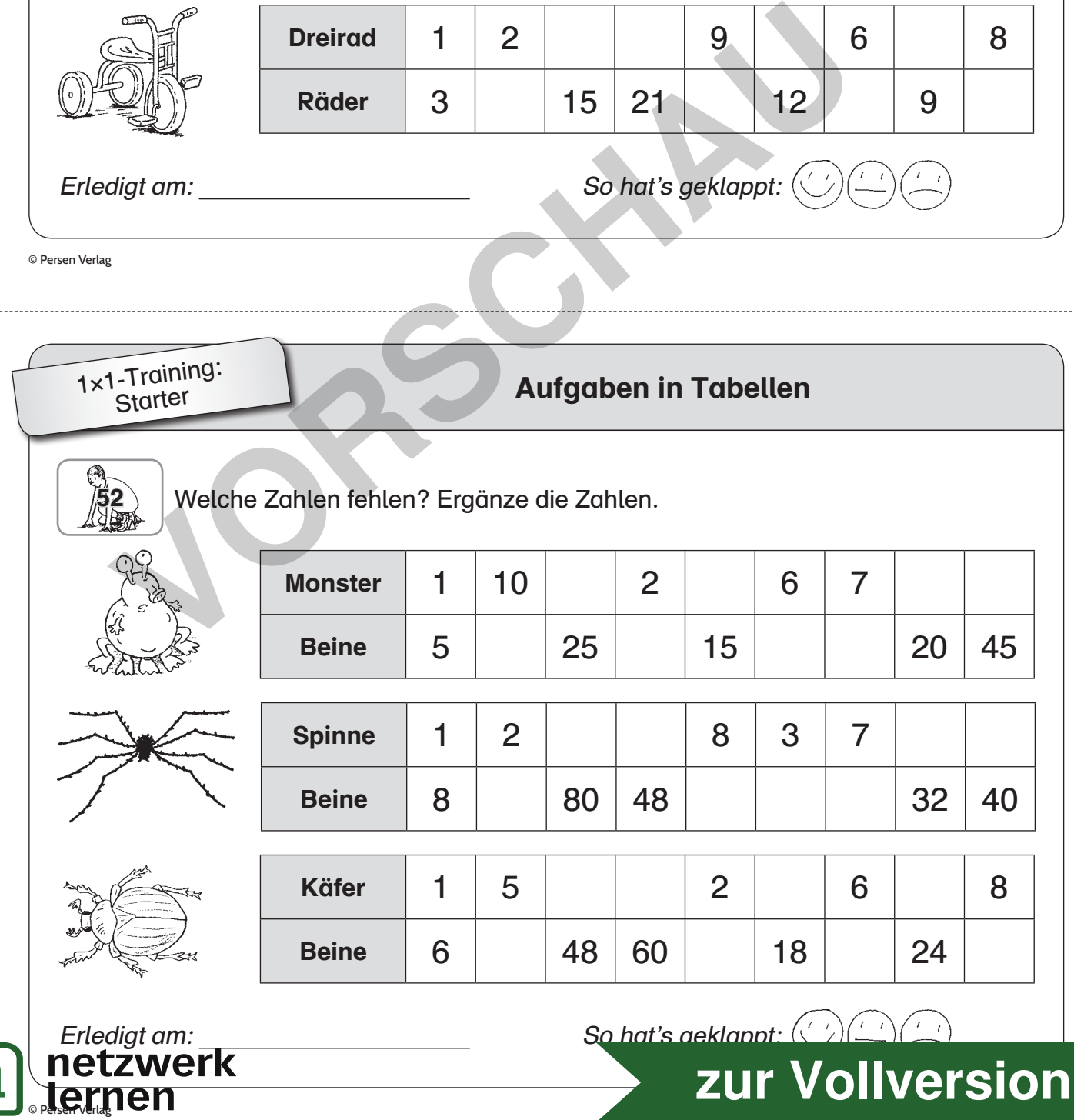

28

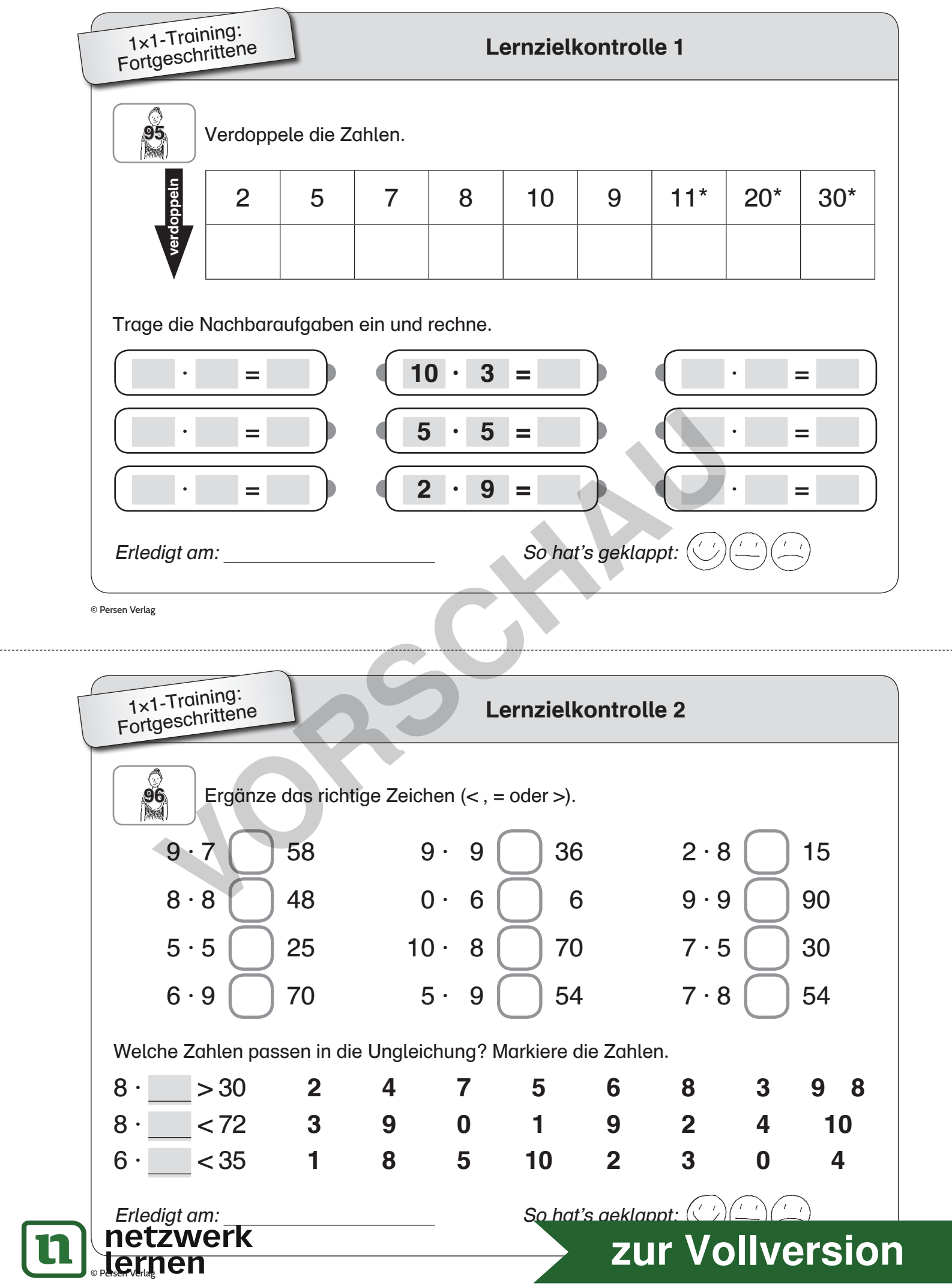

50

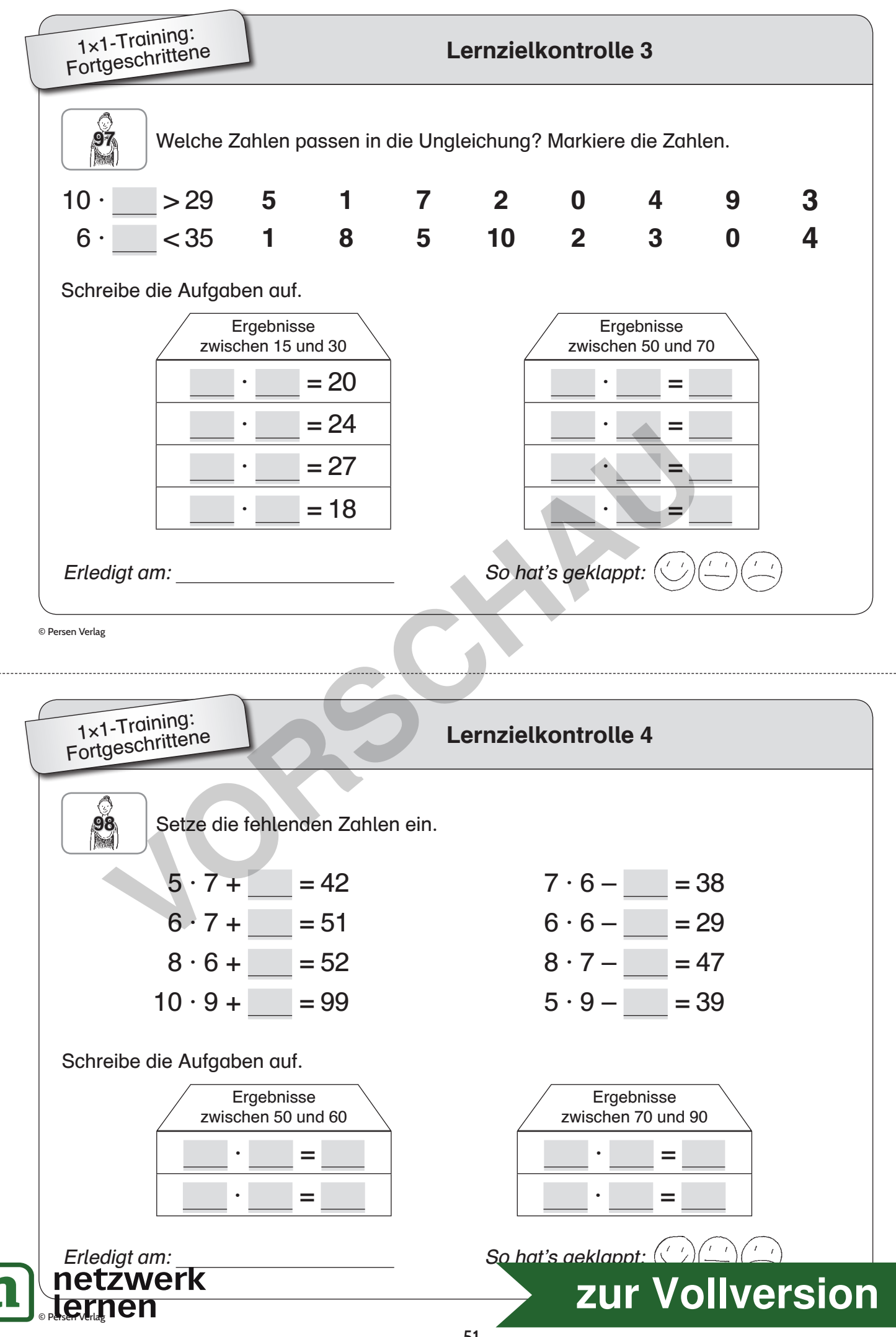